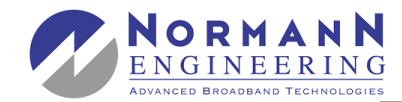

**X-DVB-S/FM duo** 

## **ASTRO** STRO X-DVB-S/FM duo & X-DVB-S/FM octopus

## **QPSK in UKW Umsetzer/**

**QPSK to FM converters** 

**QPSK-Umsetzung in 2 x UKW / QPSK converter in 2 x FM QPSK-Umsetzung in 8 x UKW / QPSK converter in 8x FM** 

## **Features**

**X-DVB-S/FM duo X-DVB-S/FM octopus** 

- 
- **•** zur Aufbereitung digitaler SAT-Radio-Programme in normgerechte UKW-Signale 87,5 - 108 MHz
- **•** duo: 2 Programme, octopus: 8 Programme

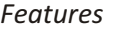

- for processing of digital SAT-radio-programmes into standard FM-signals in the frequency range 87,5 - 108 MHz
- duo: 2 programmes, octopus: 8 programmes

## Spezifikationen / Specifications

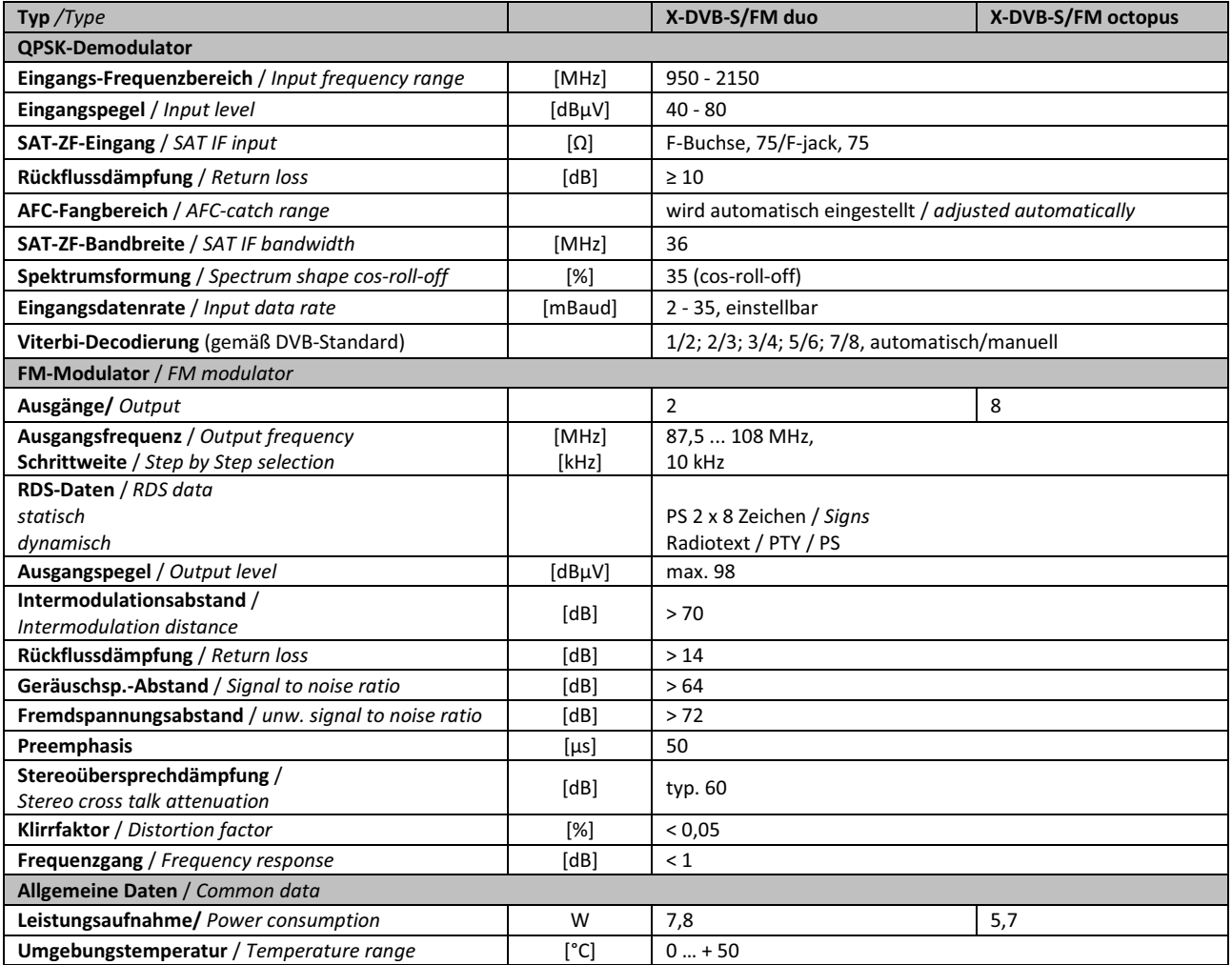